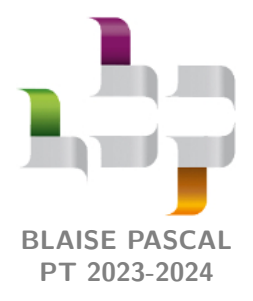

**TD 27 – Optique Interférences par division d'amplitude**

- Difficulté d'analyse et compréhension, initiative requise ;
- ⋙ Difficulté technique et calculatoire ;
- ⊛ Exercice important.

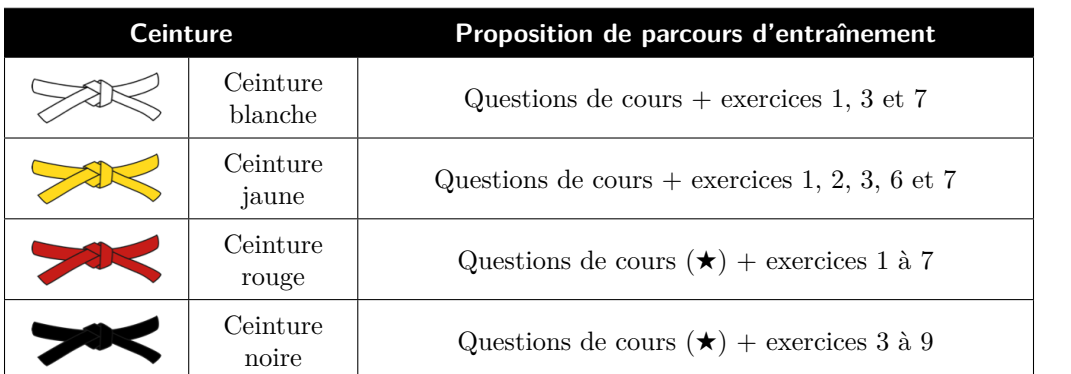

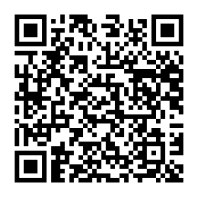

Flasher ce code pour accéder au corrigé

## **Questions et applications de cours**

Seuls les étudiants du groupe PT<sup>\*</sup> seront interrogés en colle sur les questions marquées d'une étoile, car elles sont plus techniques et/ou moins essentielles ... mais tous les étudiants sont bien sûr invités à les travailler !

**27.1 -** Rappeler la constitution d'un interféromètre de Michelson et son schéma équivalent en justifiant. Définir les deux configurations lame d'air et coin d'air. Pour chaque configuration :

- *▷* donner l'allure de la figure d'interférences ;
- *▷* indiquer le lieu de localisation et la position de la lentille de projection permettant de l'observer ;
- *▷* indiquer les conditions d'éclairage et la position du condenseur permettant de les atteindre.

**27.2 -** Établir l'expression de la différence de marche en lame d'air. La distance entre sources secondaires doit être clairement justifiée par un schéma propre.

**(**★**) 27.3 -** Considérons un Michelson en lame d'air d'épaisseur *e*. Établir la relation entre l'ordre *p* d'un anneau et son rayon *r* sur l'écran. En déduire le nombre d'anneaux observés dans une figure d'interférences de rayon *R* en fonction de *e*.

**27.4 -** Considérons un Michelson en lame d'air éclairé par un doublet spectral. Établir l'expression de l'éclairement au centre des anneaux en fonction de l'épaisseur *e* de la lame d'air. Interpréter les différents termes (facteur de contraste et terme d'interférences). Définir les coïncidences et anti-coïncidences.

# **Lame d'air**

# <span id="page-1-0"></span>**Exercice 1 : Doublet jaune du mercure** 1 **|** 1 **|**

```
▷ Doublet spectral.
```
Le spectre d'émission du mercure contient de nombreuses raies, dont un doublet jaune de longueurs d'onde  $\lambda_1 =$ 577*,*0 nm et *λ*<sup>2</sup> = 579*,*1 nm. On note *λ* = (*λ*<sup>1</sup> + *λ*2)*/*2 la longueur d'onde moyenne et ∆*λ* = *λ*<sup>2</sup> − *λ*<sup>1</sup> l'écart spectral du doublet. Une lampe à vapeur de mercure suivie d'un filtre jaune approprié pour isoler le doublet jaune éclaire un interféromètre de Michelson réglé en lame d'air d'épaisseur *e*.

**1 -** Exprimer l'intensité lumineuse au centre des anneaux sous la forme

$$
I = I_{\text{moy}} \left[ 1 + C(e) \cos \frac{4\pi e}{\lambda} \right].
$$

Que représente la fonction *C*(*e*) ?

**2 -** Déterminer les épaisseurs *e* de la lame d'air donnant des interférences constructives au centre de l'écran.

**3 -** Définir physiquement les coïncidences et anticoïncidences. Déterminer les épaisseurs *e* de la lame d'air donnant lieu à des anticoïncidences sur l'écran.

**4 -** En déduire le nombre de fois où des interférences constructives sont observées au centre de l'écran entre deux anticoïncidences.

✎ **Correction — 1 -** Au centre des anneaux, la différence de marche vaut *δ* = 2*e*. Ainsi, d'après la formule de Fresnel,

$$
I = 2I_0 \left[ 1 + \cos \frac{2\pi \times 2e}{\lambda_1} \right] + 2I_0 \left[ 1 + \cos \frac{2\pi \times 2e}{\lambda_2} \right]
$$
  
\n
$$
= 2I_0 \left[ 2 + \cos \frac{4\pi e}{\lambda_1} + \cos \frac{4\pi e}{\lambda_2} \right]
$$
  
\n
$$
= 2I_0 \left[ 2 + 2\cos \left\{ 4\pi \frac{e}{2} \left( \frac{1}{\lambda_1} - \frac{1}{\lambda_2} \right) \right\} \cos \left\{ 4\pi \frac{e}{2} \left( \frac{1}{\lambda_1} + \frac{1}{\lambda_2} \right) \right\} \right]
$$
  
\n
$$
= 4I_0 \left[ 1 + \cos \left\{ 4\pi \frac{e}{2} \frac{\lambda_2 - \lambda_1}{\lambda_1 \lambda_2} \right\} \cos \left\{ 4\pi \frac{e}{2} \frac{\lambda_2 + \lambda_1}{\lambda_1 \lambda_2} \right\} \right]
$$
  
\n
$$
\approx 4I_0 \left[ 1 + \cos \left\{ 4\pi \frac{e}{2} \frac{\Delta \lambda}{\lambda^2} \right\} \cos \left\{ 4\pi \frac{e}{2} \frac{2\lambda}{\lambda^2} \right\} \right]
$$
  
\n
$$
I = 4I_0 \left[ 1 + \cos \left( 2\pi \frac{\Delta \lambda}{\lambda^2} e \right) \cos \frac{4\pi e}{\lambda} \right]
$$

ce qui permet d'identifier

$$
I = I_{\text{mov}} \left[ 1 + C(e) \cos \frac{4\pi e}{\lambda} \right] \qquad \text{avec} \qquad \begin{cases} I_{\text{mov}} = 4I_0 \\ C(e) = \cos \left( 2\pi \frac{\Delta \lambda}{\lambda^2} e \right) \end{cases}
$$

La fonction *C*(*e*) représente le contraste local de la figure d'interférence, aussi appelé facteur de contraste.

**Question d'analyse 1 -** Justifier l'expression de *δ*.

**Question d'analyse 2 -** Pourquoi somme-t-on deux formules de Fresnel à la première ligne du calcul ?

**Question d'analyse 3 -** Rappeler la formule de trigonométrie utilisée entre la deuxième et la troisième ligne du calcul. **Question d'analyse 4** - Pourquoi l'approximation  $\lambda_1 \lambda_2 \simeq \lambda^2$  est-elle légitime ?

**Question d'analyse 5 -** Comment nomme-t-on les deux termes en cos intervenant dans le résultat final et comment sait-on qui est qui ?

**2 -** Les interférences constructives sont obtenues lorsque le terme d'interférence est égal à 1, ce qui est atteint pour des épaisseurs *e<sup>m</sup>* telles que

$$
\frac{4\pi e_m}{\lambda} = 2m\pi \quad \text{soit} \quad \left| e_m = m\frac{\lambda}{2}, \, m \in \mathbb{Z} \right|.
$$

CC BY-NC-SA

**3 -** Il y a coïncidence lorsque les deux longueurs d'onde interfèrent de la même façon sur l'écran, constructivement ou destructivement : le contraste est alors maximal. Réciproquement, il y a anticoïncidence lorsque les deux longueurs d'onde interfèrent différemment, constructivement pour l'une et destructivement pour l'autre : le contraste est alors nul. Les anticoïncidences sont obtenues lorsque le facteur de contraste est égal à 0, soit pour des épaisseurs *e<sup>n</sup>* telles que

$$
2\pi \frac{\Delta \lambda}{\lambda^2} e_n = \frac{\pi}{2} + n\pi \quad \text{soit} \quad \left| e_n = \frac{\lambda^2}{2\Delta \lambda} \left( n + \frac{1}{2} \right), \, n \in \mathbb{Z} \right.
$$

**Question d'analyse 6 -** Que vaut le facteur de contraste au niveau des coïncidences ?

**4 -** D'après ce qui précède, le miroir mobile est chariotté de *λ/*2 entre deux situations d'interférences constructives ; et de  $\lambda^2/2\Delta\lambda$  entre deux anticoïncidences.

**Question d'analyse 7 -** Justifier ces valeurs.

Ainsi, le nombre *N* d'interférences constructives observées entre deux anticoïncidences est tel que

$$
\frac{\lambda^2}{2\Delta\lambda} = N\frac{\lambda}{2} \qquad \text{d'où} \qquad N = \frac{\lambda}{\Delta\lambda} = 275 \, .
$$

<span id="page-2-1"></span>**Exercice 2 : Figure d'interférences en lame d'air**  $\qquad \qquad \mathbb{Q}$  **1 |**  $\%$  **2 |**  $\circledast$ 

*▷* Étude quantitative de la figure d'interférences ; *▷* Choix d'une lentille de projection.

Considérons un interféromètre de Michelson réglé de telle sorte que l'on observe des anneaux avec une source étendue monochromatique (*λ* = 600 nm). On souhaite observer ces anneaux sur un écran en utilisant une lentille convergente L placée à la sortie de l'interféromètre.

**1 -** Préciser la position relative des miroirs.

**2 -** Comment l'écran doit-il être placé par rapport à la lentille pour observer les interférences les mieux contrastées ?

**3 -** On considère la famille de rayons issus de la source arrivant sur l'interféromètre avec un angle d'incidence *i*. Établir l'expression de la différence de marche pour ces rayons.

**4 -** Montrer que tous ces rayons convergent en un même point de l'écran dont on exprimera la distance *r* par rapport à l'axe optique en fonction de la focale *f* ′ de la lentille et de *i*.

**5 -** On dispose de lentilles de distance focale 10, 50 et 100 cm. Laquelle donne la figure d'interférences la plus grande ?

**6 -** Partant du contact optique, on translate l'un des miroirs de 5 µm. Quel est l'ordre de l'anneau brillant de plus petit rayon que l'on observe sur l'écran ?

**7 -** Calculer le rayon sur l'écran des trois premiers anneaux brillants.

<span id="page-2-0"></span>**Exercice 3 : Spectroscopie par transformée de Fourier** oral banque PT  $|\Psi| \ge 2$   $|\Re| \le 1$ 

*▷* Application à la spectroscopie ; *▷* Numérisation d'un signal.

On considère un interféromètre de Michelson en lame d'air, éclairé par une lampe au mercure dont on isole par un filtre la raie verte de longueur d'onde *λ*.

**1 -** Représenter l'interféromètre et préciser la localisation des franges. Justifier qu'il s'agit d'anneaux.

**2 -** On déplace le miroir mobile de 2*λ*. Qu'observe-t-on ?

Le miroir mobile est motorisé, et se déplace avec une vitesse constante  $v_0 = 1,0 \cdot 10^{-6} \text{ m} \cdot \text{s}^{-1}$ . On place un photodétecteur au centre de la figure d'interférences, il renvoie une tension image de l'éclairement de la forme

$$
u(t) = U_0 + U_1 \cos(\omega t + \varphi).
$$

**3** - Justifier l'expression de *u* et exprimer  $\omega$  en fonction de  $v_0$  et  $\lambda$ .

**4 -** On décide de numériser le signal. Quelle précaution faut-il prendre ?

**5 -** Une transformée de Fourier numérique de *u* donne un pic à la fréquence *f* = 3*,*7 Hz. En déduire *λ*.

### **Exercice 4 : Étude la raie verte du mercure** inspiré oral banque PT |  $\mathcal{P}$  2 |  $\mathcal{R}$  2 |

nall

*▷* Étude quantitative de la figure d'interférences ; *▷* Cohérence temporelle.

On dispose d'un interféromètre de Michelson, éclairé par une lampe à vapeur de mercure suivie d'un filtre vert permettant d'isoler la raie verte (*λ* = 546 nm). La bande passante du filtre est supérieure à la largeur de la raie verte. **1 -** Représenter le dispositif permettant d'observer une telle figure d'interférences, incluant le dispositif d'éclairage et de projection.

**2 -** Exprimer l'ordre d'interférence en fonction de l'angle d'incidence *i* des rayons sur les miroirs et de l'épaisseur *e* de la lame d'air.

**3 -** Montrer qu'un anneau de rayon *r* sur l'écran a pour ordre

$$
p = \frac{2e}{\lambda} \left( 1 - \frac{r^2}{2f^2} \right)
$$

**4 -** En déduire le nombre d'anneaux brillants visibles dans une figure d'interférence de rayon *R*.

**5 -** Les deux clichés de la figure [1](#page-3-0) ont été obtenus avec la même lentille de projection. Quel réglage a été modifié lors du passage du cliché de gauche à celui de droite ? Comment les anneaux ont ils évolué ? On pourra raisonner à  $p =$  cte.

<span id="page-3-0"></span>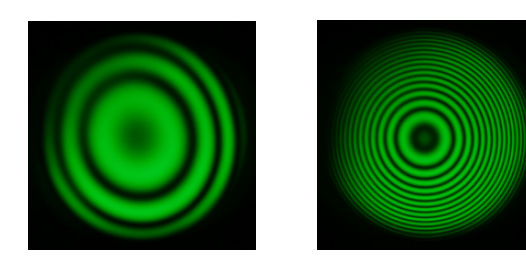

**Figure 1** – **Figures d'interférences.**

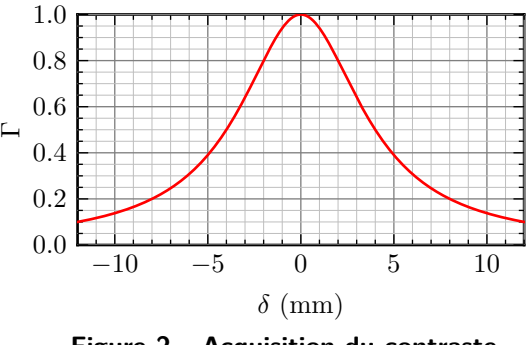

**Figure 2** – **Acquisition du contraste.**

Un dispositif d'acquisition numérique permet d'enregistrer le contraste Γ de la figure d'interférences en fonction de la différence de marche *δ* pour une large gamme de différences de marche. La courbe obtenue est représentée figure [2.](#page-3-0) On définit conventionnellement la longueur de cohérence temporelle *L*<sup>c</sup> comme la différence de marche pour laquelle le contraste est divisé de moitié par rapport à sa valeur maximale.

**6 -** Exprimer la largeur spectrale ∆*λ* de la raie en fonction de la longueur de cohérence temporelle *L*c. Estimer sa valeur numérique.

**Exercice 5 : Mesure de l'épaisseur d'un film alimentaire** oral banque PT |  $\hat{\mathbb{V}}$  2 |  $\%$  2

*▷* Interférences en lumière blanche ; *▷* Objet de phase.

On dispose d'un interféromètre de Michelson réglé en configuration lame d'air éclairé par une source de lumière blanche.

**1 -** Décrire le dispositif, notamment l'allure des franges d'interférences et la façon de les observer.

On règle le Michelson au contact optique, puis on insère dans l'un des bras de l'interféromètre un film alimentaire tendu, assimilé à une lame à faces parallèles d'épaisseur *e* faite d'indice *n* = 1*,*5.

**2 -** L'écran apparaît blanc dans les deux cas, cependant lorsqu'on observe le spectre en présence de la lame l'intensité est nulle pour certaines longueurs d'ondes. Expliquer.

**3 -** Montrer que les longueurs d'onde absentes du spectre sont reliées à la différence de marche *δ* par

$$
\lambda = \frac{2}{2k+1}\delta \qquad \text{avec} \qquad k \in \mathbb{N} \, .
$$

**4 -** On enregistre le spectre au centre de la figure d'interférences, voir figure [3.](#page-4-2) En déduire l'épaisseur *e* du film alimentaire

<span id="page-4-2"></span>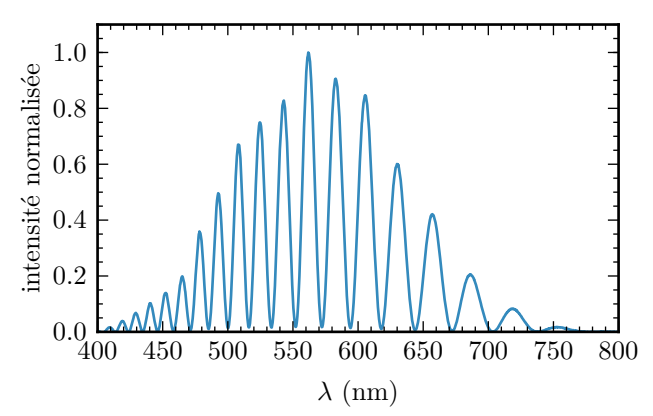

**Figure 3** – **Spectre enregistré au centre de la figure d'interférences.**

# **Coin d'air**

# <span id="page-4-1"></span>**Exercice 6 : Mesure de l'angle du coin d'air** 1 **|** 1

*▷* Étude détaillée de la figure d'interférence ; oouu *▷* Choix d'une lentille de projection.

Considérons un interféromètre de Michelson réglé de telle sorte que l'on observe des franges rectilignes avec une source étendue monochromatique ( $\lambda = 600 \text{ nm}$ ). On souhaite observer ces franges sur un écran placé à 1,80 m des miroirs en utilisant une lentille convergente placée à la sortie de l'interféromètre.

On rappelle qu'en configuration coin d'air la différence marche sur la surface de localisation est donnée par *δ* = 2*αx* avec *α* l'angle entre les miroirs et *x* l'abscisse mesurée le long des miroirs à partir de l'arête du coin d'air.

**1 -** Quelle est la valeur maximale de la focale utilisable ?

**2 -** On désire que l'interfrange sur l'écran soit dix fois plus grand que celui obtenu sur le miroir. Déterminer la distance focale à utiliser.

**3 -** On mesure sur l'écran un interfrange de 1 cm. En déduire la valeur de *α*.

### <span id="page-4-0"></span>**Exercice 7 : Mesure expérimentale de l'indice d'un gaz oral banque PT |**  $\hat{\Psi}$  **2 |**  $\%$  **1 |**  $\circledast$

ooou

*▷* Choix d'une lentille de projection ; *▷* Objet de phase.

On souhaite mesurer l'indice optique d'un gaz en utilisant un interféromètre de Michelson. On dispose d'un laser, d'un condenseur, de polariseurs, de diaphragmes à iris, d'un écran, et de quatre lentilles de focales respectives 20 cm, 100 cm, 5 cm et −30 cm.

**1 -** Schématiser le montage permettant d'obtenir des raies lumineuses. Comment se nomme la configuration de l'interféromètre ?

**2 -** Où les franges sont-elles observables ? Pourquoi parle-t-on de « franges localisées » ?

**3 -** La distance entre les miroirs et l'écran est égale à 2 m. En déduire la lentille à utiliser et sa position.

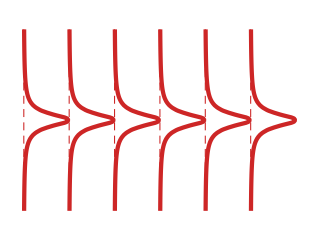

Les miroirs forment un angle *α*. On rappelle que la différence de chemin optique vaut  $\delta(x) = 2\alpha x$ , avec *x* l'abscisse mesurée par rapport à l'axe d'intersection des miroirs. On fait alors passer un flux de gaz de diamètre 1 mm entre la séparatrice et l'un des miroirs, perpendiculairement au trajet des rayons lumineux. Les franges prennent l'allure ci-contre.

**4 -** Déterminer la nouvelle différence de chemin optique *δ* ′ . En déduire l'écart ∆*n* entre l'indice du gaz et celui de l'air.

CC BY-NC-SA

# **D'autres interférences par division d'amplitude**

# <span id="page-5-1"></span>**Exercice 8 : Franges de Pohl** oral banque PT **|** 2 **|** 2

- *▷* Lame à faces parallèles ;
- *▷* Calcul de chemin optique ;
	- *▷* Étude détaillée de la figure d'interférences.

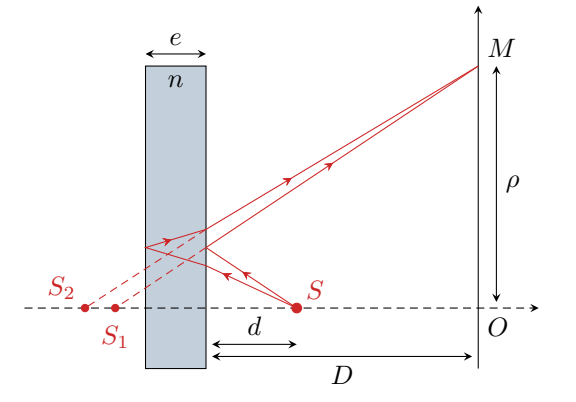

L'utilisation d'une lame mince, à faces parallèles, en verre ou en mica, d'indice *n*, permet d'observer un phénomène d'interférences. La figure ci-contre présente le dispositif expérimental pour une source ponctuelle monochromatique *S* de longueur d'onde  $\lambda_0$ dans le vide.

L'écran est situé parallèlement à la lame, à une distance *D* de celle-ci, la source *S* étant située à une distance *d* de la lame. Deux rayons issus de *S* interfèrent en *M* situé à la distance *ρ* de *O*. Le premier se réfléchit sur la face avant de la lame, ce qui rajoute un déphasage supplémentaire de *π*. Le second se réfléchit sur la face arrière sans introduire de déphasage.

- **1 -** Montrer en argumentant la présence d'interférences sur l'écran.
- **2 -** Déterminer sans faire de calcul la forme de la figure d'interférences.
- **3** Déterminer le chemin optique  $(SM)_1$  associé au premier rayon en fonction de *d*, *D*,  $\rho$  et  $\lambda_0/2$ . On donne pour le second rayon pour *e* et *ρ* très petits

$$
(SM)_2 = D + d + 2ne + \frac{\rho^2}{2(D + d + 2e)}.
$$

- **4 -** Déterminer une expression approchée de la différence de marche et de l'ordre d'interférence.
- **5** Donner l'ordre et le rayon du premier cercle brillant pour  $d+D=1,25$  m,  $n=1,617$ ,  $e=13$  µm et  $\lambda_0=0,580$  µm.

<span id="page-5-0"></span>**Exercice 9 : Lame de verre oral banque PT**  $|\Psi|$  3  $|\Re 3$ 

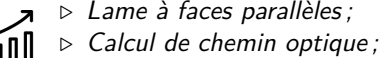

ooou *▷* Étude détaillée de la figure d'interférences.

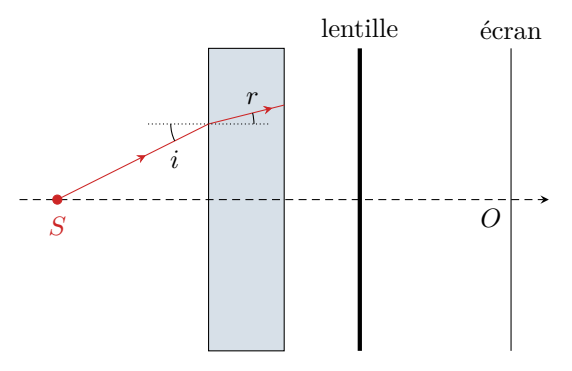

Considérons le montage ci-contre, constitué d'une source spatialement étendue, d'une lame de verre (indice *n*, épaisseur *e*), d'une lentille et d'un écran. On considère qu'après quatre traversées dans la lame de verre l'intensité est négligeable.

**1 -** Quelles sont les deux ondes qui interfèrent ? Justifier que la figure d'interférences est un cercle centré autour de *O*.

**2 -** Dans un interféromètre de Michelson en lame d'air, où les interférences sont-elles localisées ? En déduire par analogie la lentille à utiliser et la position de l'écran par rapport à la lentille.

**3** - Montrer que  $\delta = 2ne \cos r$ .

**4 -** En supposant les rayons peu inclinés, exprimer l'ordre d'interférences *p*(*M*) en fonction de *R* = *OM*.

**5** - Déterminer le rayon du premier anneau brillant pour  $n = 1.5$ ,  $e = 10 \,\text{\mu m}$ ,  $\lambda = 550 \,\text{nm}$  et  $f' = 20 \,\text{cm}$ .